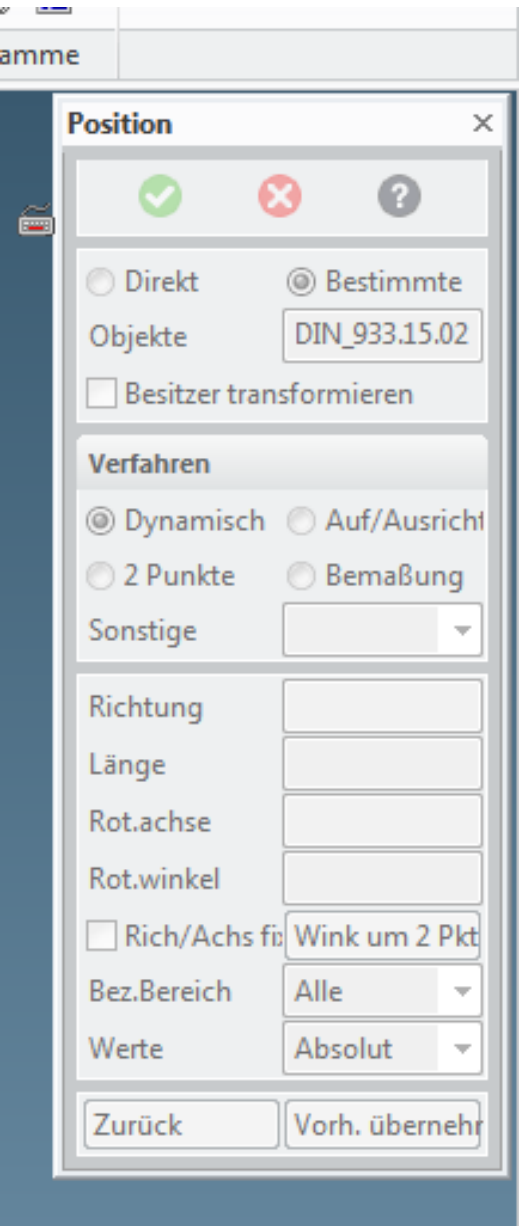

z.B. für's Beenden des Befehls "von Darstellungsliste entfernen" benötigt  $\bullet$ 

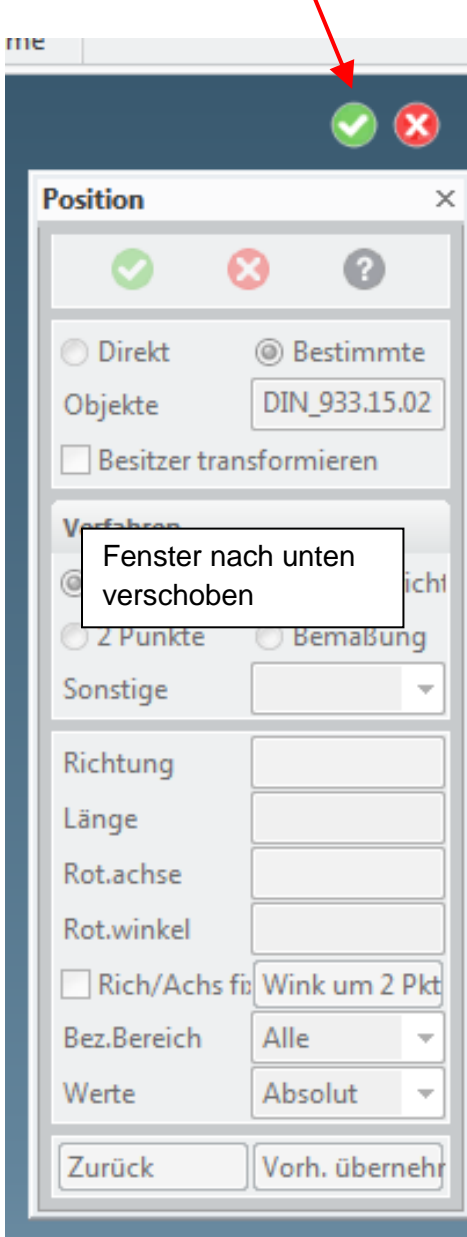